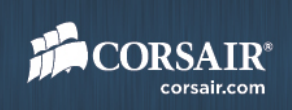

Vengeance™ M90

# **Corsair**

Vengeance™ M90

Laser Gaming Mouse

User Guide

November 10, 2011

CORSAIR | 46221 LANDING PARKWAY | FREMONT | CALIFORNIA 94538 | T 510 657-8747 | F 510 743-1190

 $\copyright 2011$  Corsair Memory, Inc. All Rights Reserved. Document Number: XXXXXXXXXX

Thanks for your purchase of the Corsair M90 Gaming Mouse (CH-9000002). The Corsair Vengeance M90 Laser Gaming Mouse is a full-featured gaming Mouse that is ideal for MMO (Massively Multiplayer Online) and RTS (Real-Time Strategy) games, but is equally adept with first-person shooter and other game genres. It offers a level of performance, reliability, durability, and desirability that is unrivalled.

This guide contains information on the new Corsair Vengeance M90 Gaming Mouse.

# Diagram

Corsair Vengeance M90 Gaming Mouse

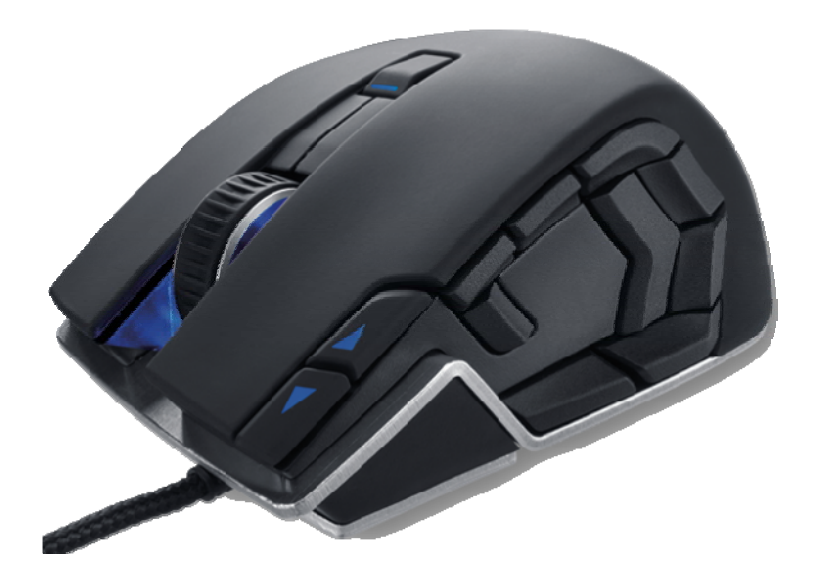

## Features

- 5700 DPI Avago ADNS-9500 LaserStream™ Gaming Sensor
- 1000Hz/500Hz/250Hz/125Hz 1msec/2msec/4msec/8msec response time
- Tracking up to 165 inches per second, up to 30g acceleration, automatic frame rate control
- 15 individually programmable buttons
- 9 ergonomically placed side mounted programmable buttons
- Comfortable ergonomic design with "soft touch surface" and grip improving textures
- Omron left and right click switches up to 8 million operations
- On-board dynamically managed memory for storing up to 6 "on the go" profiles
- Aluminum metal frame and base for improved rigidity and mass distribution
- Solid metal, scroll wheel with rubberized scroll surface for improved finger traction control and feel
- Ultra Low Friction PTFE pads for smooth performance and accurate gliding

CORSAIR | 46221 LANDING PARKWAY | FREMONT | CALIFORNIA 94538 | T 510 657-8747 | F 510 743-1190

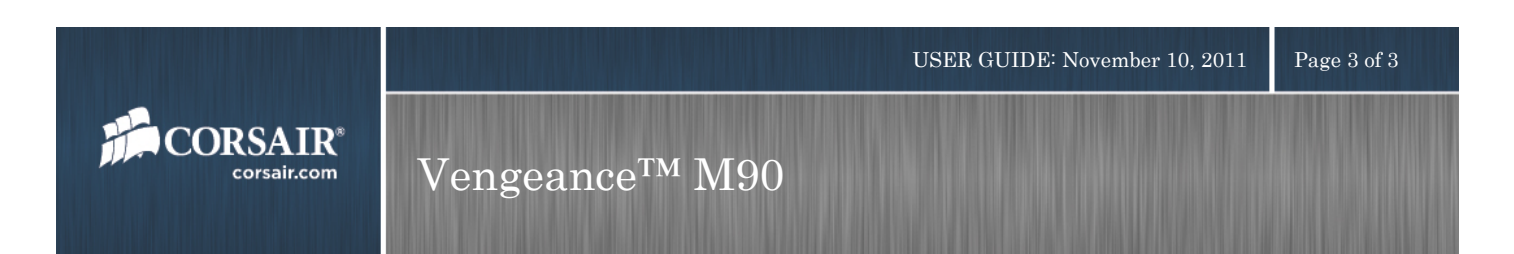

- USB Connector with gold plated contacts
- 1.8m lightweight non-tangle cable

#### Min System Requirements

Minimum System Requirements

PC with USB port

Windows® 7, Windows Vista®, or Windows® XP

## **Specification**

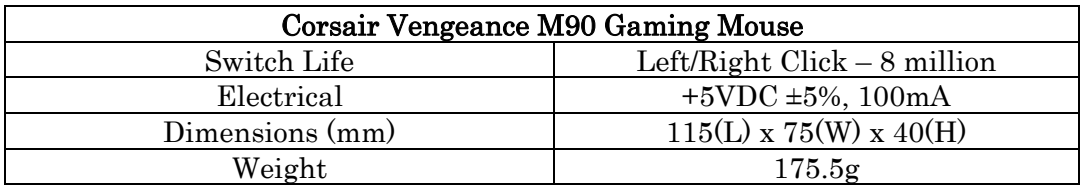

### Installation

- 1. Plug in USB connector with Mouse ICON into available USB port
- 2. Plug in USB connector with pass through ICON into available USB port
- 3. Mouse is plug and play so the system will automatically install your Mouse

#### **Note**

Changes or modifications not expressly approved by the party responsible for compliance could void the user's authority to operate the equipment. (15.21)

This device complies with part 15 of the FCC Rules. Operation is subject to the following two conditions: (1) This device may not cause harmful interference, and (2) this device must accept any interference received, including interference that may cause undesired operation.(15.19(a)(3))

This equipment has been tested and found to comply with the limits for a Class B digital device, pursuant to part 15 of the FCC Rules. These limits are designed to provide reasonable protection against harmful interference in a residential installation. This equipment generates, uses and can radiate radio frequency

CORSAIR | 46221 LANDING PARKWAY | FREMONT | CALIFORNIA 94538 | T 510 657-8747 | F 510 743-1190

©2011 Corsair Memory, Inc. All Rights Reserved. Document Number: XXXXXXXXXX

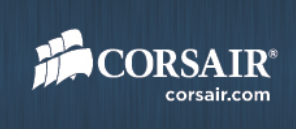

Vengeance™ M90

energy and, if not installed and used in accordance with the instructions, may cause harmful interference to radio communications. However, there is no guarantee that interference will not occur in a particular installation. If this equipment does cause harmful interference to radio or television reception, which can be determined by turning the equipment off and on, the user is encouraged to try to correct the interference by one or more of the following measures:

- —Reorient or relocate the receiving antenna.
- —Increase the separation between the equipment and receiver.
- —Connect the equipment into an outlet on a circuit different from that to which the receiver is connected.
- —Consult the dealer or an experienced radio/TV technician for help.